Mobile Application Development Using multiple Retrofit API calls containing different response body types on same compilation unit

Waterford Institute of Technology

November 19, 2016

<span id="page-0-0"></span>John Fitzgerald

# Managing multiple Retrofit API calls using inner classes

}

Three response body types

Consider this API: three different Call response body types:

- Residence
- String
- List<Residence>

```
public interface ResidenceServiceProxy
{
 @POST("/api/residence")
 Call<Residence> createResidence(@Body Residence residence);
 @DELETE("/api/residences/{id}")
 Call<String> deleteResidence(@Path("id") Long id);
```

```
@GET("/api/residences")
Call<List<Residence>> getResidences();
```

```
Retrofit
Single response body type
```

```
@POST("/api/residence")
Call<Residence> createResidence(@Body Residence residence);
```

```
public class ResidenceFragment implements Callback<Residence> {
```

```
@Override
 public void onResponse(Response<Residence> response, Retrofit retrofit) {
 }
 @Override
 public void onFailure(Throwable t) {
 }
}
```
}

Two different response body types

```
// The API calls we wish to make:
@GET("/api/residences")
Call<List<Residence>> getResidences();
@DELETE("/api/residences/{id}")
Call<String> deleteResidence(@Path("id") Long id);
```
// This is illegal: allowed only one Callback here public class ResidenceFragment implements Callback<List<Residence>>, Callback<String> { ...

Two different response body types

Pattern using inner classes.

Later we demonstrate anonymous class solution.

```
/
* Instantiate inner class (defined in next slide)
 Use inner class object as enqueue parameter
 \astpublic void retrieveResidences() {
 RetrieveResidences retrieveResidences = new RetrieveResidences();
 Call < List < Residence > > call = appresidenceService.getResidences();call.enqueue(retrieveResidences);
}
```
Two different response body types

This is one particular pattern that overcomes problem:

```
// Create inner class the implements Callback\langle T \rangle. Repeat for all T
class RetrieveResidences implements Callback<List<Residence>>
{
  @Override
  public void onResponse(Response<List<Residence>> response,
                                  Retrofit retrofit) {. . .}
```

```
@Override
 public void onFailure(Throwable t) {. . .}
}
```

```
// The associated API call
@GET("/api/residences")
Call<List<Residence>> getResidences();
```
Two different response body types

Suppose we wish to delete a server Residence from within same compilation unit (ResidenceFragment):

```
public void deleteResidence(Long id) {
 DeleteRemoteResidence delResidence = new DeleteRemoteResidence();
 Call \le String call = app.residenceService.deleteResidence(id);
  call.enqueue(delResidence);
}
```
Two different response body types

And here is DeleteRemoteResidence inner class:

```
class DeleteRemoteResidence implements Callback<String>
{
  @Override
  public void onResponse(Response<String> response, Retrofit retrofit) {
  ...
  }
  @Override
  public void onFailure(Throwable t) { . . .}
}
```

```
@DELETE("/api/residences/{id}")
Call<String> deleteResidence(@Path("id") Long id);
```
# Managing multiple Retrofit API calls using anonymous classes

Two different response body types

Here is the anonymous class approach to fetching list residences:

```
call.enqueue(new Callback<List<Residence>>>>>>>>() {
```

```
@Override
public void onResponse(Response<List<Residence>> response,
                               Retrofit retrofit) \{ \ldots \}
```

```
@Override
  public void onFailure(Throwable t) {. . .}
});
```

```
@DELETE("/api/residences/{id}")
Call<String> deleteResidence(@Path("id") Long id);
```
Two different response body types

Here is the anonymous class approach to deleting a residence:

```
call.enqueue(new Callback<String>() {
 @Override
 public void onResponse(Response<String> response, Retrofit retrofit) {...
       .}
 @Override
 public void onFailure(Throwable t) {. . .}
});
```

```
@DELETE("/api/residences/{id}")
Call<String> deleteResidence(@Path("id") Long id);
```
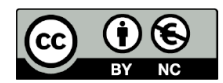

Except where otherwise noted, this content is licensed under a Creative Commons Attribution-NonCommercial 3.0 License.

For more information, please see http:// creativecommons.org/licenses/by-nc/3.0/

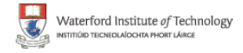

<span id="page-12-0"></span>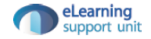